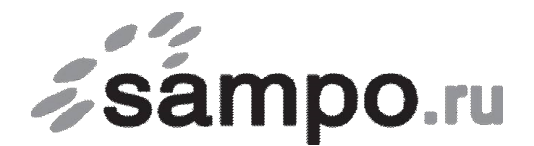

ООО «Связьсервис» г. Петрозаводск ул. Максима Горького, д.4

тел. 22-00-00, 59-24-24, факс 59-24-03, e-mail: support@sampo.ru

от  $\overline{\phantom{a}}$ 

Фамилия И.О., наименование организации договор № \_\_\_\_\_\_\_\_\_\_\_/КТ

## **Заявление**

Прошу изменить MAC-адрес \_\_\_\_\_\_: \_\_\_\_\_\_: \_\_\_\_\_\_: \_\_\_\_\_\_: \_\_\_\_\_\_: \_\_\_\_\_\_ (если у вас более одного подключенного компьютера), в связи со сменой сетевой карты,

на  $\_\_$ 

Подпись: \_\_\_\_\_\_\_\_\_\_\_\_\_\_\_\_\_\_\_\_\_\_\_\_\_\_\_\_\_ «\_\_\_\_\_» \_\_\_\_\_\_\_\_\_\_\_\_\_\_\_\_\_\_\_\_\_\_\_ 20\_\_\_г.

*Для приема заявления от юридического лица, необходимы печать организации и подпись директора (или уполномоченного лица), частным лицам при подаче заявления необходимо предъявить паспорт.*